## <span id="page-0-0"></span>Package 'pass.lme'

August 20, 2019

Type Package

Title Power and Sample Size for Linear Mixed Effect Models

Version 0.9.0

**Depends**  $R$  ( $>= 3.2.5$ )

Author Marco Chak Yan YU

Maintainer Marco Chak Yan YU <marcocyyu@gmail.com>

Description Power and sample size calculation for testing fixed effect coefficients in multilevel linear mixed effect models with one or more than one independent populations. Laird, Nan M. and Ware, James H. (1982) <doi:10.2307/2529876>.

License GPL-3

RoxygenNote 6.1.1

NeedsCompilation no

Repository CRAN

Date/Publication 2019-08-20 15:50:05 UTC

### R topics documented:

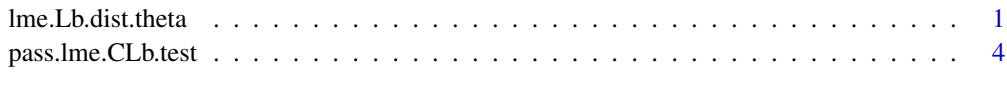

#### **Index** [7](#page-6-0) **7**

<span id="page-0-1"></span>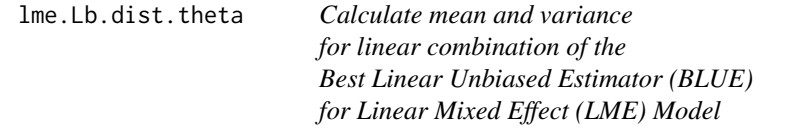

#### Description

Consider the following model:

Y=XB+Zu+e, u~N(0,D), e~N(0,R) Yi~N(XBi,Vi), Vi=Zi\*D\*Zi'+Ri,

for each independent observation i

estimate of fixed effect coefficient B, denoted by b:

b=inv(sum(Xi'\*inv(Vi)\*Xi))\*(sum(Xi'\*inv(Vi)\*Yi))

variance of b:

 $var(b)=Vb/n=inv(sum(Xi'*inv(Vi)*Xi))$ 

where  $Vb=inv(Xi'*inv(Vi)*Xi)$ 

distribution of any linear combinations L of b is given by:

Lb~N(mu,Sigma/n)

where  $mu = LB$ , Sigma =  $L*Vb*L'$ 

#### Usage

lme.Lb.dist.theta(B, D, R, X, Z, m = NULL, L)

#### Arguments

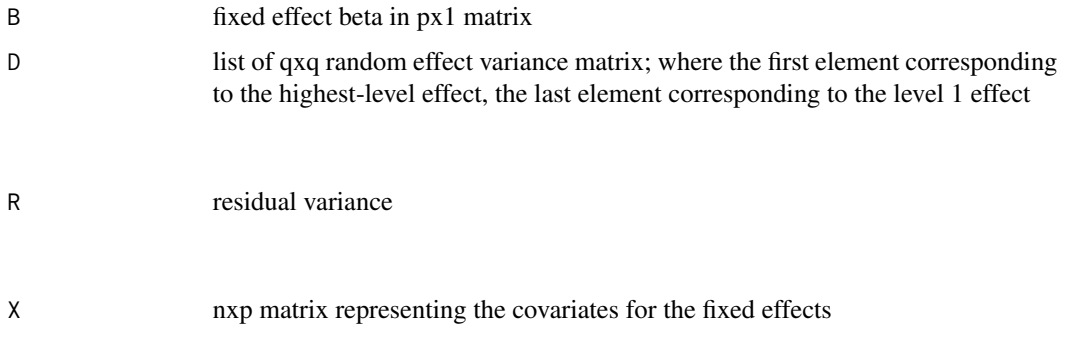

<span id="page-2-0"></span>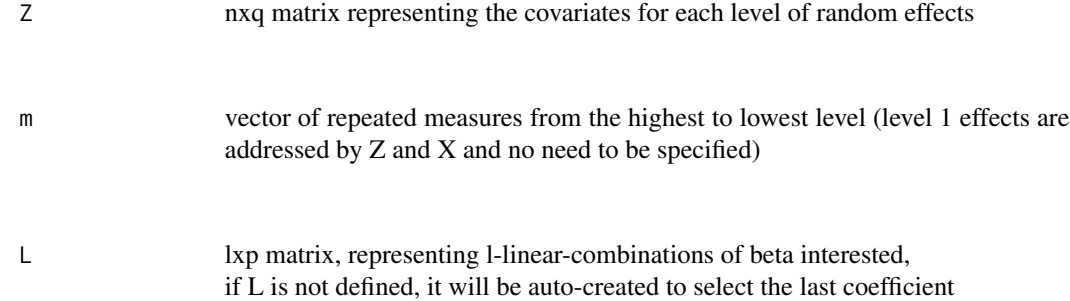

#### Details

[Technical note](https://drive.google.com/open?id=1MQvzp9na-Zm9mFT5jC1I_3U0JHEFky_k)

#### Value

theta: parameters (mu and Sigma) of the normal distribution for Lb

#### Note

License: GPL-3

#### Author(s)

Marco Chak Yan YU Maintainer: Marco Chak Yan YU <marcocyyu@gmail.com>

#### See Also

[pass.lme.CLb.test](#page-3-1)

#### Examples

```
#Example 1
# calc BLUE for 1-level LME model,
# with covariates X, Z: (1,t), t=1,2,3
# for both fixed and random effects,
# with fixed effect coefficients B: (100,-0.5),
# random effect variance D: (2 1;1 2),
# residual variance R: 0.2
B <- matrix(c(100,-0.5),2,1)
D \leftarrow matrix(c(2,1,1,2),2,2)R < -0.2X \leftarrow \text{cbind}(\text{rep}(1,3),1:3)Z \leftarrow Xlme.Lb.dist.theta(B,D,R,X,Z)
```
#Example 2 # calc BLUE for 3-levels LME model,

```
# with level 1 same as the above example
# with 3 repeated-measures in level 2
# and 5 repeated-measures in the highest level,
# assuming random effect variance for level 2 = (3 \ 1; 1 \ 3),
# and random effect variance for highest level = (5 1;1 5)
D \leftarrow \text{list}(\text{matrix}(c(2,1,1,2),2,2),\text{matrix}(c(3,1,1,3),2,2),\text{ matrix}(c(5,1,1,5),2,2))lme.Lb.dist.theta(B,D,R,X,Z,m=c(5,3))
```
<span id="page-3-1"></span>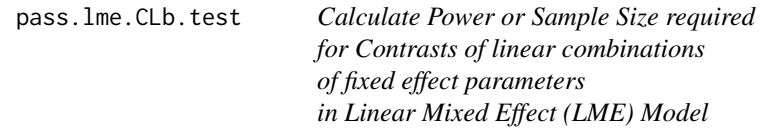

#### **Description**

Interested parameters/linear combinations LB from more than one independent populations can be aggregrate togeter by appending mu vertically and Sigma/n diagonally

Consider Lb~N(MU,SIGMA) as the aggregrated estimates Any comparison of interested parameters can be formulated by multiplying a contrast matrix C on LB and set

H0: C\*LB=d for any vector of value d to be tested

We then have

```
C*Lb~N(C*MU,C*SIGMA*C')
```
and

(C\*Lb-d)'\*inv(C\*SIGMA\*C')\*(C\*Lb-d)~chisq(q,lambda)

where degree of freedom q=rank(C\*SIGMA\*C'), non-centrality parameter lambda=(C\*LB-d)'\*inv(C\*SIGMA\*C')\*(C\*LB-d)

Power of the test H0 is given by 1-beta=P(chisq(q,lambda)>qchisq(1-alpha,lambda)) Required sample size for desired power can be obtained by bisection method.

#### Usage

```
pass.lme.CLb.test(thetas, C = NULL, d = NULL, alpha = 0.05,
 power = NULL, n = NULL)
```
<span id="page-3-0"></span>

#### <span id="page-4-0"></span>pass.lme.CLb.test 5

#### Arguments

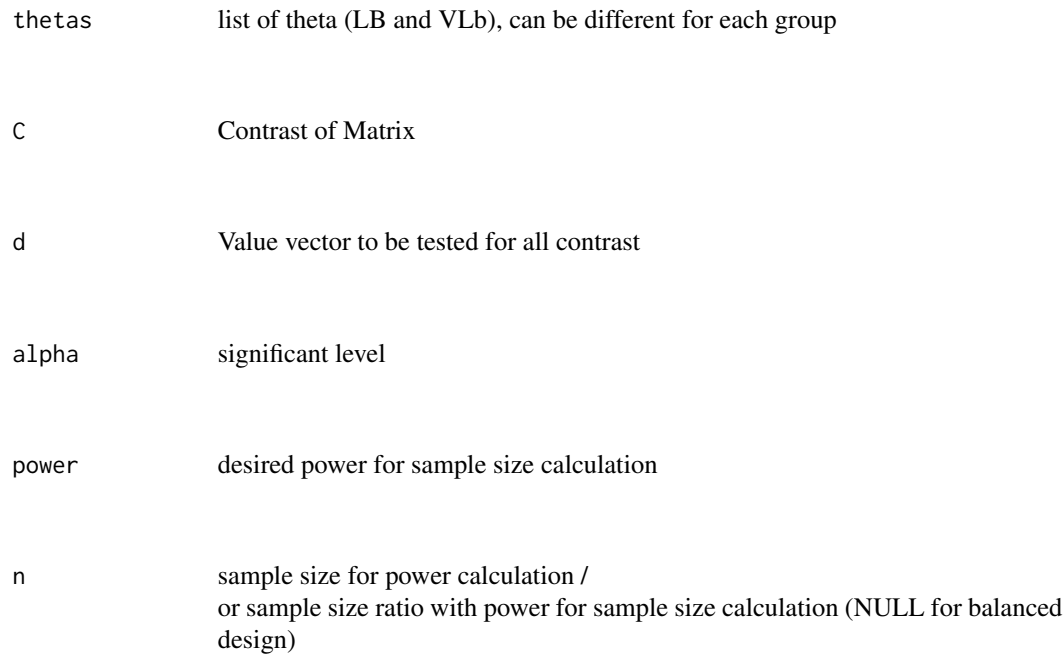

#### Details

#### [Technical note](https://drive.google.com/open?id=1MQvzp9na-Zm9mFT5jC1I_3U0JHEFky_k)

#### Value

solved.power given sample size n, this gives the power for testing H0 solved.n given the desired power, this gives the sample size for H0

#### Note

License: GPL-3

#### Author(s)

Marco Chak Yan YU Maintainer: Marco Chak Yan YU <marcocyyu@gmail.com>

#### See Also

[lme.Lb.dist.theta](#page-0-1)

#### Examples

```
#Example 1 (test fixed effect coefficient 2=0) with power of 80%
# for 1-level LME model, with covariates X, Z: (1,t), t=1,2,3
# for both fixed and random effects, with fixed effect coefficients B: (100,-0.5),
# random effect variance D: (2 1;1 2), residual variance R: 0.2
B \le - matrix(c(100,-0.5),2,1)
D \leftarrow matrix(c(2,1,1,2),2,2)R <- 0.2
X \le - \text{cbind}(\text{rep}(1,3), 1:3)Z \leftarrow Xtheta <- lme.Lb.dist.theta(B,D,R,X,Z)
pass.lme.CLb.test(list(theta),alpha=0.05,power=0.8)
pass.lme.CLb.test(list(theta),alpha=0.05,n=66)
#Example 2 (compare two fixed effect coefficient 2) with power of 80%
# Consider above model as a control group model,
# with an independent treatment group with model same as the control
# except a different fixed effect coefficient 2 for treatment
# = fixed effect coefficient 2 for control x 0.7
theta2 \leq theta
theta2$mu <- theta$mu *0.7
C \leq - matrix(c(1, -1), 1, 2)
pass.lme.CLb.test(list(theta,theta2),C,alpha=0.05,power=0.8)
pass.lme.CLb.test(list(theta,theta2),C,alpha=0.05,n=1468)
#Example 3 (compare two fixed effect coefficient 2) with power of 80%
# with sample size ratio, control:treatment = 1:2
pass.lme.CLb.test(list(theta,theta2),C,alpha=0.05,power=0.8,n=c(1,2))
pass.lme.CLb.test(list(theta,theta2),C,alpha=0.05,n=c(1101,2202))
#Example 4 (repeated-measures ANOVA for comparing 3 group means) with power of 80%
# for 1-level LME model with mean for group 1, 2 and 3 are 100, 99, 102, respectively,
# each subject to be measured 2 times, with within-subject variance = 15, residual variance = 10
B < - 100D < -15R < -10X \leftarrow matrix(1, 2, 1)7 < - Xtheta <- lme.Lb.dist.theta(B,D,R,X,Z)
theta2 \leftarrow theta
theta3 <- theta
theta2$mu <- 99
theta3$mu <- 102
C \leftarrow \text{rbind}(c(1,-1,0),c(1,0,-1))pass.lme.CLb.test(list(theta,theta2,theta3),C,alpha=0.05,power=0.8)
pass.lme.CLb.test(list(theta,theta2,theta3),C,alpha=0.05,n=41)
```
# <span id="page-6-0"></span>Index

lme.Lb.dist.theta, [1,](#page-0-0) *[5](#page-4-0)*

pass.lme.CLb.test, *[3](#page-2-0)*, [4](#page-3-0)